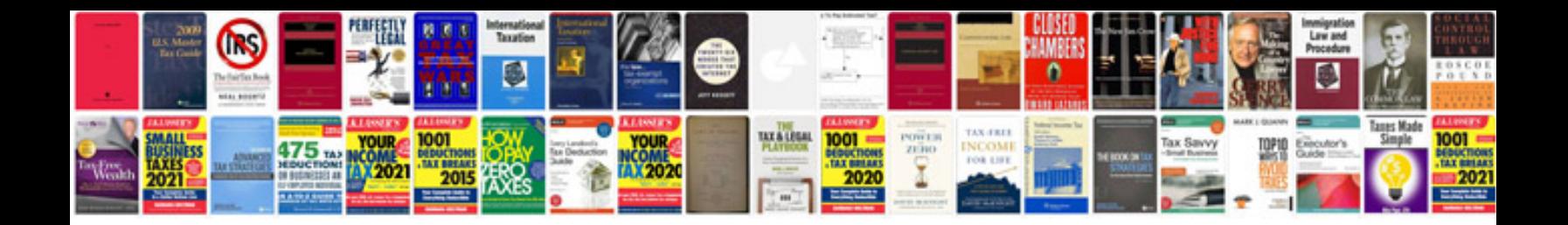

**Google docs spreadsheet drop down**

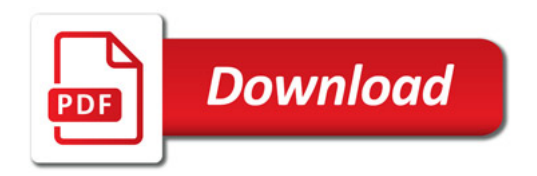

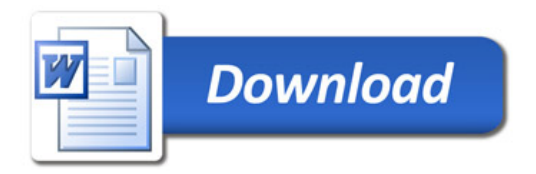